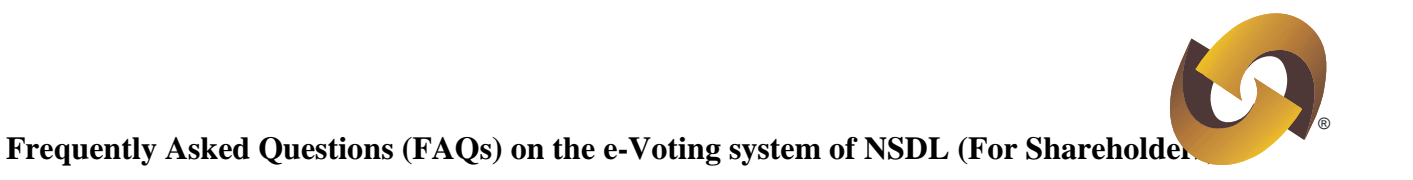

## **Frequently Asked Questions (FAQs) on the e-Voting system of NSDL (For Shareholders)**

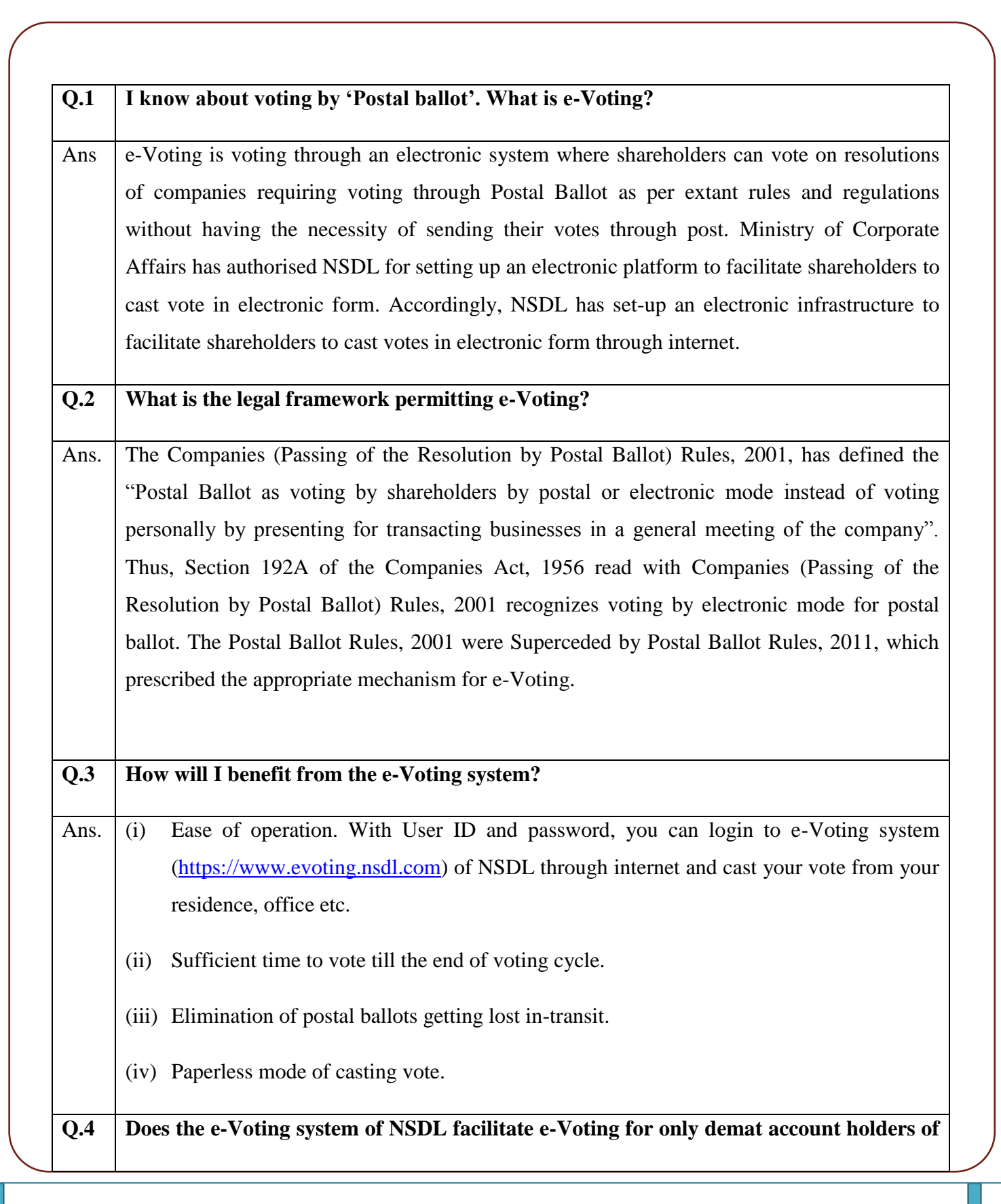

®

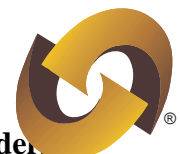

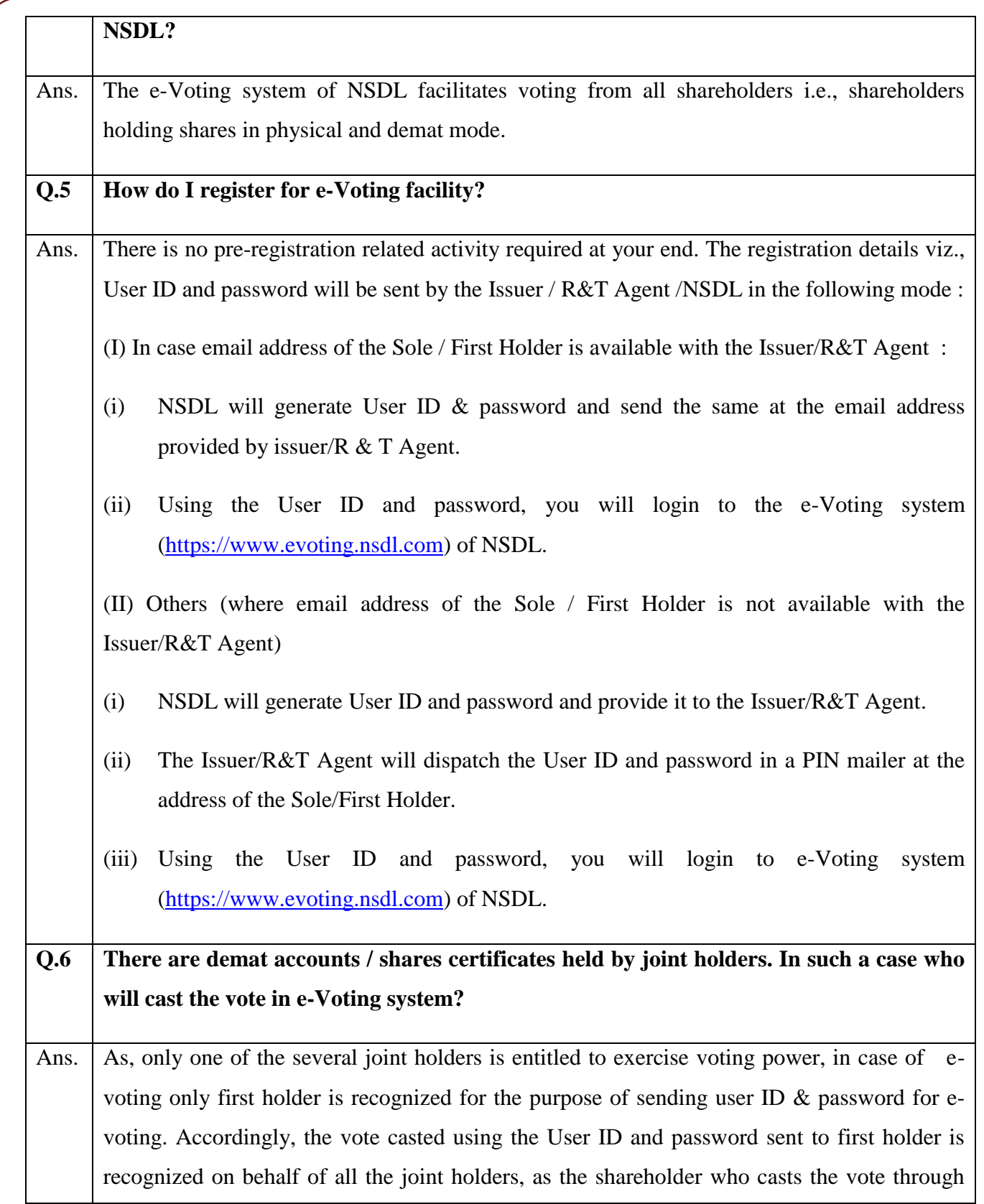

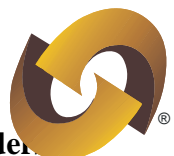

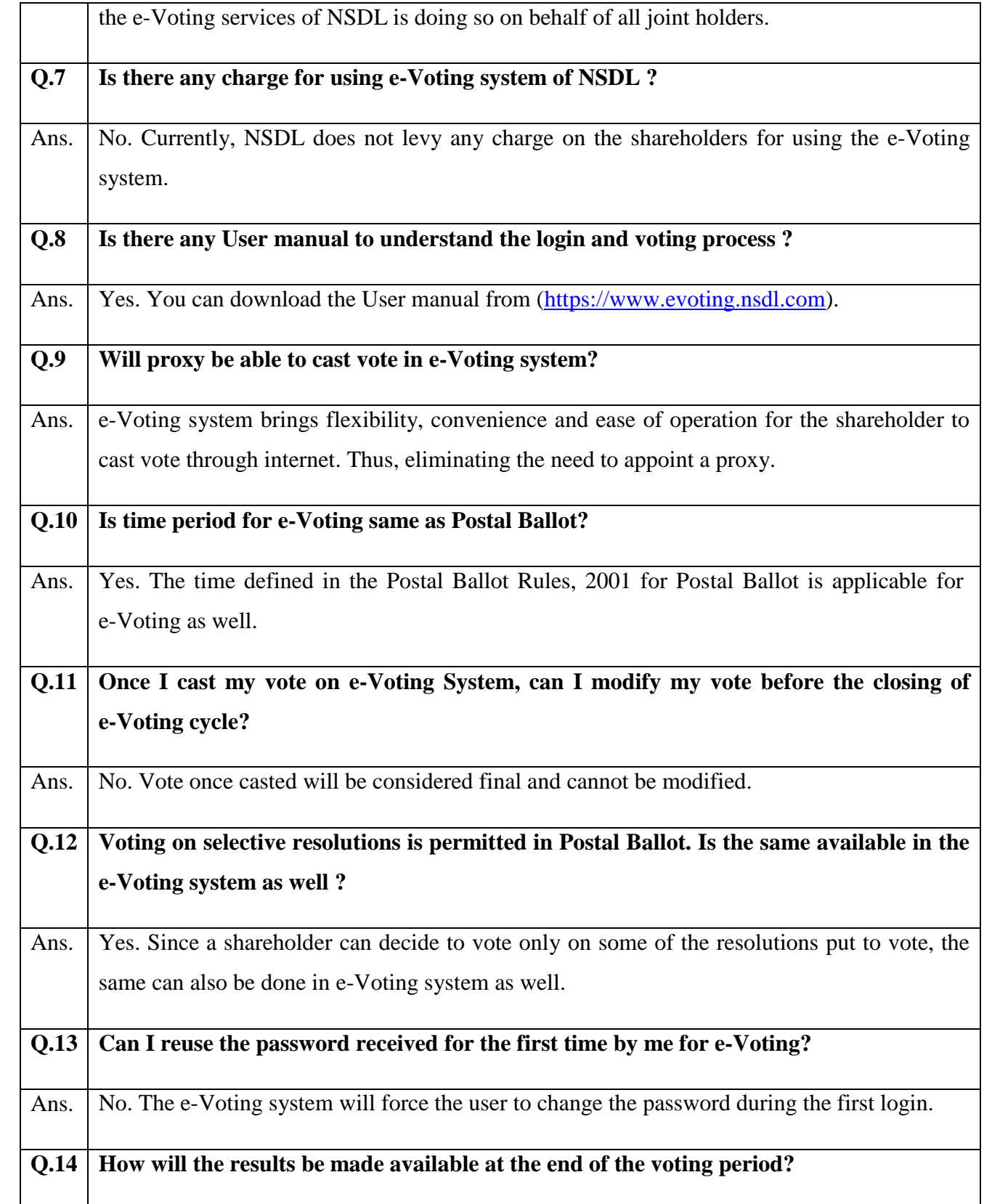

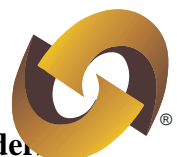

Ans. The Scrutinizer will collate the votes downloaded from e-Voting system and votes received though other means to declare the final results for the resolutions placed for voting by the Issuer.

## **Q.15 [How will I know if e-Voting website is secured?](mk:@MSITStore:C:\WINDOWS\Help\iexplore.chm::/IE_trust_a_web_site.htm)**

Ans. If you are visiting the website with a secure connection, you will be able to identify the website through the site's certificate. A secure or encrypted website address will begin with HTTPS rather than HTTP, and you will see a lock icon in the Address bar. Secure connections use certificates to identify the website and to encrypt your connection so that it will be more difficult for a hacker to view. You can also click the lock icon in the Address bar to see more information about the secured website.

----------------------------------------------------x----------------------------------------------------------